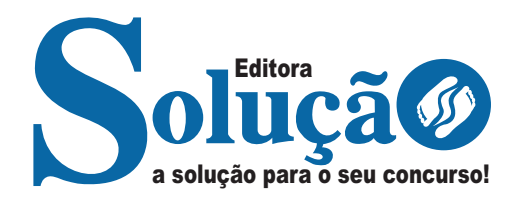

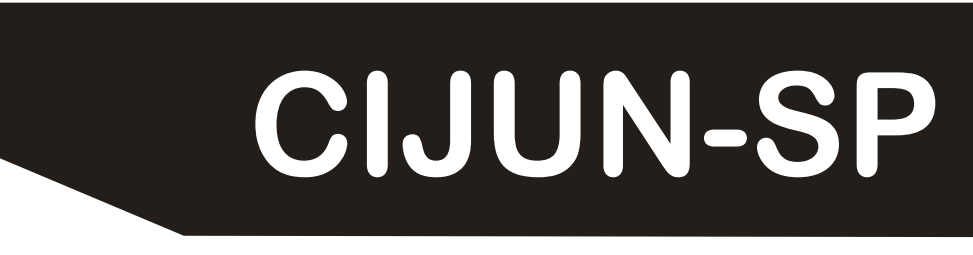

## **COMPANHIA DE INFORMÁTICA DE JUNDIAÍ - SP**

Técnico Administrativo Júnior – Patrimônio e Zeladoria (Diretoria Administrativa)

**EDITAL N° 01 DE 21 DE JULHO DE 2023**

CÓD: SL-053AG-23 7908433240228

## **Língua Portuguesa**

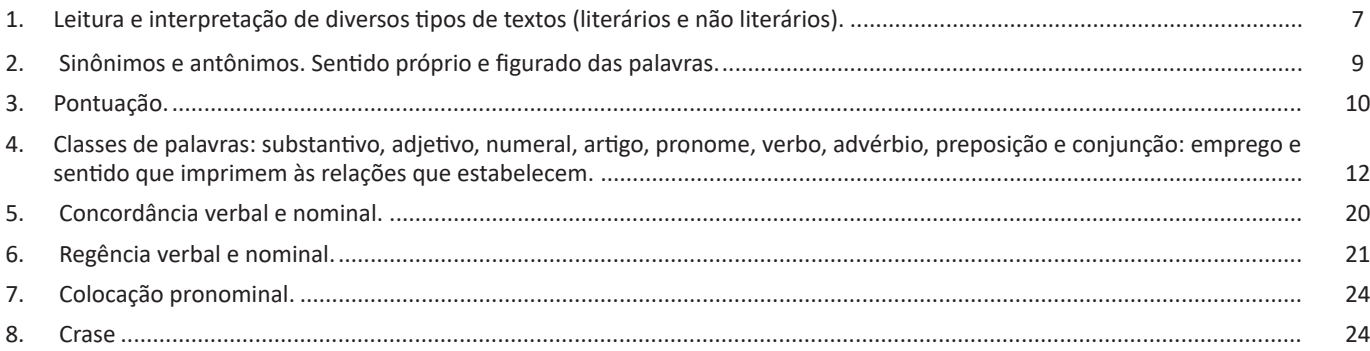

# **Matemática**

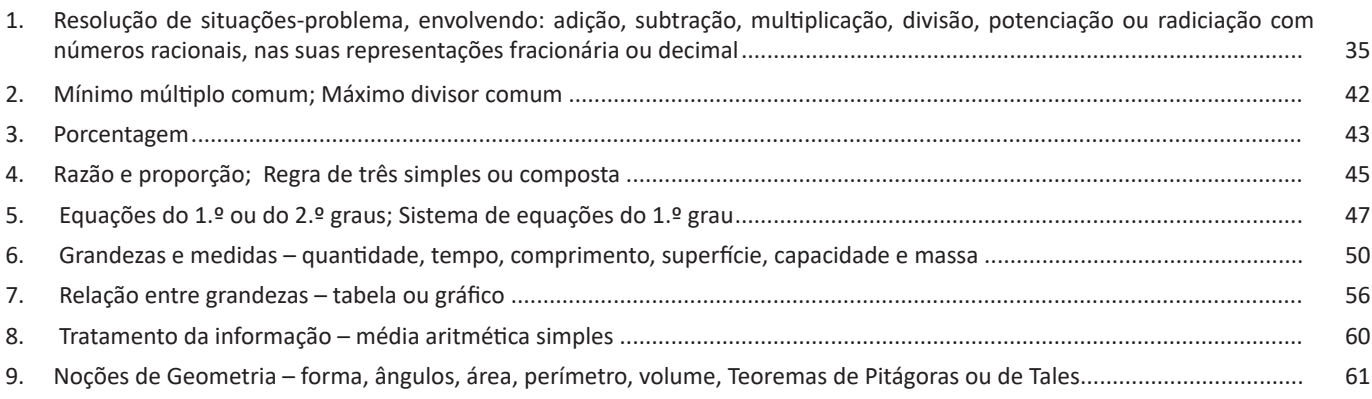

## **Conhecimentos de Informática**

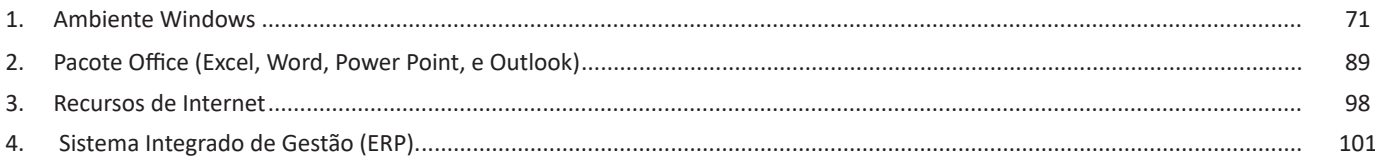

## **Conhecimentos Específicos**

**Técnico Administrativo Júnior – Patrimônio e Zeladoria (Diretoria Administrativa)**

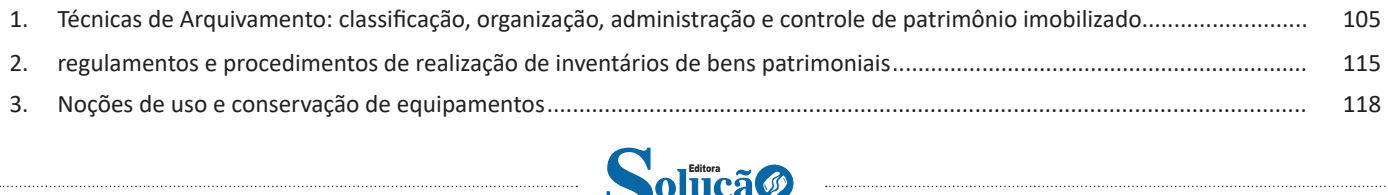

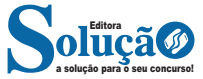

Compreender um texto trata da análise e decodificação do que de fato está escrito, seja das frases ou das ideias presentes. Interpretar um texto, está ligado às conclusões que se pode chegar ao conectar as ideias do texto com a realidade. Interpretação trabalha com a subjetividade, com o que se entendeu sobre o texto.

Interpretar um texto permite a compreensão de todo e qualquer texto ou discurso e se amplia no entendimento da sua ideia principal. Compreender relações semânticas é uma competência imprescindível no mercado de trabalho e nos estudos.

Quando não se sabe interpretar corretamente um texto pode- -se criar vários problemas, afetando não só o desenvolvimento profissional, mas também o desenvolvimento pessoal.

#### **Busca de sentidos**

Para a busca de sentidos do texto, pode-se retirar do mesmo os **tópicos frasais** presentes em cada parágrafo. Isso auxiliará na apreensão do conteúdo exposto.

Isso porque é ali que se fazem necessários, estabelecem uma relação hierárquica do pensamento defendido, retomando ideias já citadas ou apresentando novos conceitos.

Por fim, concentre-se nas ideias que realmente foram explicitadas pelo autor. Textos argumentativos não costumam conceder espaço para divagações ou hipóteses, supostamente contidas nas entrelinhas. Deve-se ater às ideias do autor, o que não quer dizer que o leitor precise ficar preso na superfície do texto, mas é fundamental que não sejam criadas suposições vagas e inespecíficas.

#### **Importância da interpretação**

A prática da leitura, seja por prazer, para estudar ou para se informar, aprimora o vocabulário e dinamiza o raciocínio e a interpretação. A leitura, além de favorecer o aprendizado de conteúdos específicos, aprimora a escrita.

Uma interpretação de texto assertiva depende de inúmeros fatores. Muitas vezes, apressados, descuidamo-nos dos detalhes presentes em um texto, achamos que apenas uma leitura já se faz suficiente. Interpretar exige paciência e, por isso, sempre releia o texto, pois a segunda leitura pode apresentar aspectos surpreendentes que não foram observados previamente. Para auxiliar na busca de sentidos do texto, pode-se também retirar dele os **tópicos frasais** presentes em cada parágrafo, isso certamente auxiliará na apreensão do conteúdo exposto. Lembre-se de que os parágrafos não estão organizados, pelo menos em um bom texto, de maneira aleatória, se estão no lugar que estão, é porque ali se fazem necessários, estabelecendo uma relação hierárquica do pensamento defendido, retomando ideias já citadas ou apresentando novos conceitos.

Concentre-se nas ideias que de fato foram explicitadas pelo autor: os textos argumentativos não costumam conceder espaço para divagações ou hipóteses, supostamente contidas nas entrelinhas. Devemos nos ater às ideias do autor, isso não quer dizer que você precise ficar preso na superfície do texto, mas é fundamental que não criemos, à revelia do autor, suposições vagas e inespecíficas. Ler com atenção é um exercício que deve ser praticado à exaustão, assim como uma técnica, que fará de nós leitores proficientes.

#### **Diferença entre compreensão e interpretação**

A compreensão de um texto é fazer uma análise objetiva do texto e verificar o que realmente está escrito nele. Já a interpretação imagina o que as ideias do texto têm a ver com a realidade. O leitor tira conclusões subjetivas do texto.

Detecção de características e pormenores que identifiquem o texto dentro de um estilo de época

#### **Principais características do texto literário**

Há diferença do texto literário em relação ao texto referencial, sobretudo, por sua carga estética. Esse tipo de texto exerce uma linguagem ficcional, além de fazer referência à função poética da linguagem.

Uma constante discussão sobre a função e a estrutura do texto literário existe, e também sobre a dificuldade de se entenderem os enigmas, as ambiguidades, as metáforas da literatura. São esses elementos que constituem o atrativo do texto literário: a escrita diferenciada, o trabalho com a palavra, seu aspecto conotativo, seus enigmas.

A literatura apresenta-se como o instrumento artístico de análise de mundo e de compreensão do homem. Cada época conceituou a literatura e suas funções de acordo com a realidade, o contexto histórico e cultural e, os anseios dos indivíduos daquele momento.

**Ficcionalidade**: os textos baseiam-se no real, transfigurando-o, recriando-o.

**Aspecto subjetivo**: o texto apresenta o olhar pessoal do artista, suas experiências e emoções.

**Ênfase na função poética da linguagem**: o texto literário manipula a palavra, revestindo-a de caráter artístico.

**Plurissignificação**: as palavras, no texto literário, assumem vários significados.

#### **Principais características do texto não literário**

Apresenta peculiaridades em relação a linguagem literária, entre elas o emprego de uma linguagem convencional e denotativa.

Ela tem como função informar de maneira clara e sucinta, desconsiderando aspectos estilísticos próprios da linguagem literária.

Os diversos textos podem ser classificados de acordo com a linguagem utilizada. A linguagem de um texto está condicionada à sua funcionalidade. Quando pensamos nos diversos tipos e gêneros textuais, devemos pensar também na linguagem adequada a ser adotada em cada um deles. Para isso existem a linguagem literária e a linguagem não literária.

Diferente do que ocorre com os textos literários, nos quais há uma preocupação com o objeto linguístico e também com o estilo, os textos não literários apresentam características bem delimitadas para que possam cumprir sua principal missão, que é, na maioria das vezes, a de informar. Quando pensamos em informação, alguns elementos devem ser elencados, como a objetividade, a transparência e o compromisso com uma linguagem não literária, afastando assim possíveis equívocos na interpretação de um texto.

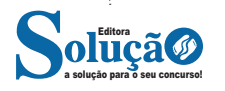

## MATEMÁTICA

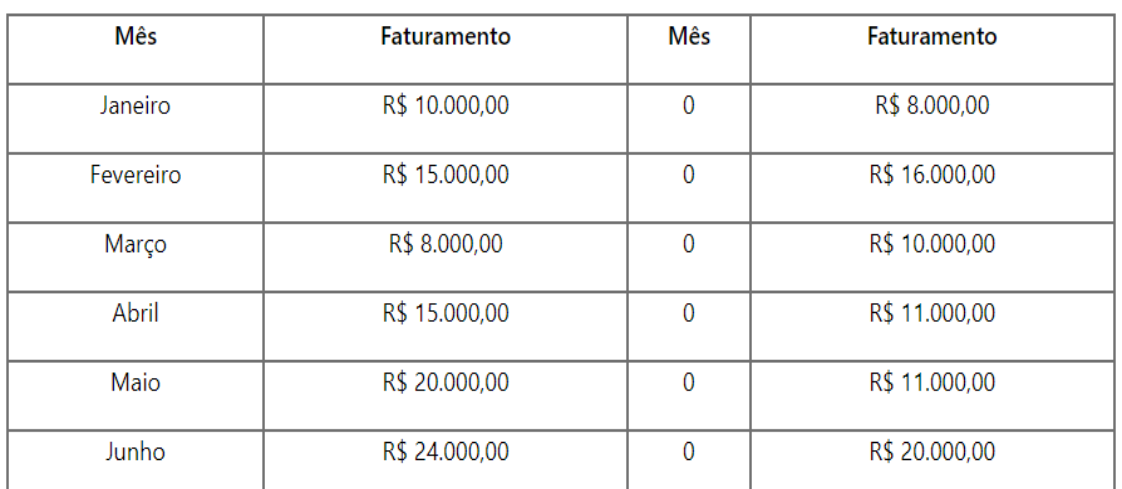

Exemplo: Uma empresa deseja verificar seu faturamento em determinado ano, os dados foram dispostos em uma tabela.

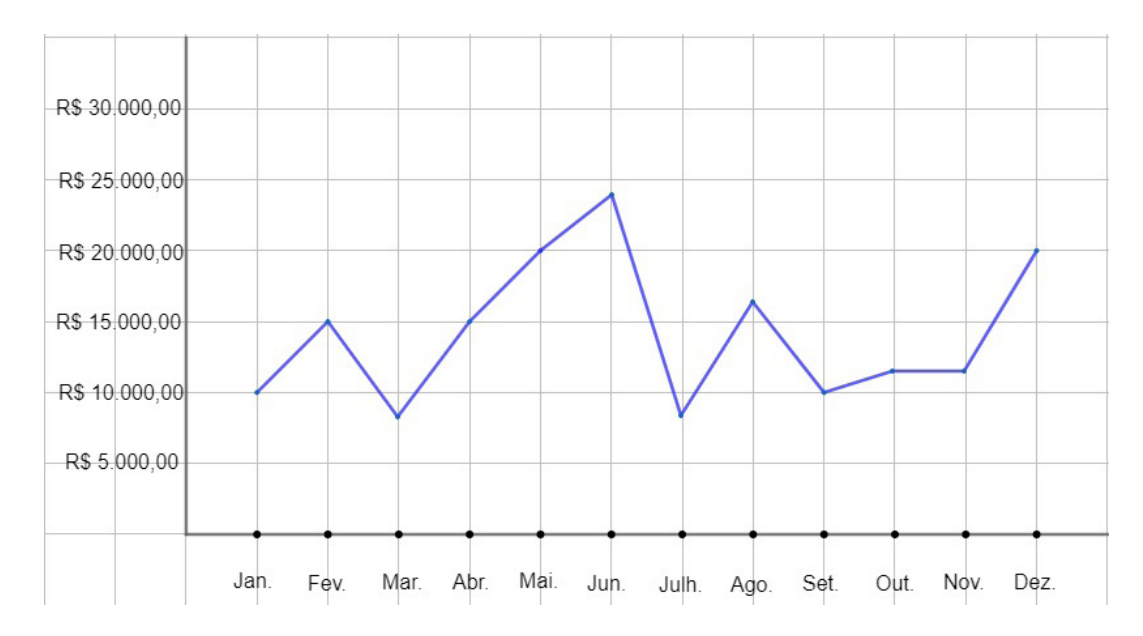

Veja que nesse tipo de gráfico é possível ter uma melhor noção a respeito do crescimento ou do decrescimento dos rendimentos da empresa.

### **• Gráfico de Barras**

Tem como objetivo comparar os dados de determinada amostra utilizando retângulos de mesma largura e altura. Altura essa que deve ser proporcional ao dado envolvido, isto é, quanto maior a frequência do dado, maior deve ser a altura do retângulo.

Exemplo: Imagine que determinada pesquisa tem por objetivo analisar o percentual de determinada população que acesse ou tenha: internet, energia elétrica, rede celular, aparelho celular ou tablet. Os resultados dessa pesquisa podem ser dispostos em um gráfico como este:

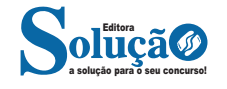

### CONHECIMENTOS DE INFORMÁTICA

#### **Hipertexto**

São textos ou figuras que possuem endereços vinculados a eles. Essa é a maneira mais comum de navegar pela web.

#### **Navegadores**

Um navegador de internet é um programa que mostra informações da internet na tela do computador do usuário.

Além de também serem conhecidos como browser ou web browser, eles funcionam em computadores, notebooks, dispositivos móveis, aparelhos portáteis, videogames e televisores conectados à internet.

Um navegador de internet condiciona a estrutura de um site e exibe qualquer tipo de conteúdo na tela da máquina usada pelo internauta.

Esse conteúdo pode ser um texto, uma imagem, um vídeo, um jogo eletrônico, uma animação, um aplicativo ou mesmo servidor. Ou seja, o navegador é o meio que permite o acesso a qualquer página ou site na rede.

Para funcionar, um navegador de internet se comunica com servidores hospedados na internet usando diversos tipos de protocolos de rede. Um dos mais conhecidos é o protocolo HTTP, que transfere dados binários na comunicação entre a máquina, o navegador e os servidores.

### **Funcionalidades de um Navegador de Internet**

A principal funcionalidade dos navegadores é mostrar para o usuário uma tela de exibição através de uma janela do navegador.

Ele decodifica informações solicitadas pelo usuário, através de códigos-fonte, e as carrega no navegador usado pelo internauta.

Ou seja, entender a mensagem enviada pelo usuário, solicitada através do endereço eletrônico, e traduzir essa informação na tela do computador. É assim que o usuário consegue acessar qualquer site na internet.

O recurso mais comum que o navegador traduz é o HTML, uma linguagem de marcação para criar páginas na web e para ser interpretado pelos navegadores.

Eles também podem reconhecer arquivos em formato PDF, imagens e outros tipos de dados.

Essas ferramentas traduzem esses tipos de solicitações por meio das URLs, ou seja, os endereços eletrônicos que digitamos na parte superior dos navegadores para entrarmos numa determinada página.

Abaixo estão outros recursos de um navegador de internet:

**– Barra de Endereço:** é o espaço em branco que fica localizado no topo de qualquer navegador. É ali que o usuário deve digitar a URL (ou domínio ou endereço eletrônico) para acessar qualquer página na web.

**– Botões de Início, Voltar e Avançar:** botões clicáveis básicos que levam o usuário, respectivamente, ao começo de abertura do navegador, à página visitada antes ou à página visitada seguinte.

**– Favoritos:** é a aba que armazena as URLs de preferência do usuário. Com um único simples, o usuário pode guardar esses endereços nesse espaço, sendo que não existe uma quantidade limite de links. É muito útil para quando você quer acessar as páginas mais recorrentes da sua rotina diária de tarefas.

**– Atualizar:** botão básico que recarrega a página aberta naquele momento, atualizando o conteúdo nela mostrado. Serve para mostrar possíveis edições, correções e até melhorias de estrutura no visual de um site. Em alguns casos, é necessário limpar o cache para mostrar as atualizações.

**– Histórico:** opção que mostra o histórico de navegação do usuário usando determinado navegador. É muito útil para recuperar links, páginas perdidas ou revisitar domínios antigos. Pode ser apagado, caso o usuário queira.

**– Gerenciador de Downloads:** permite administrar os downloads em determinado momento. É possível ativar, cancelar e pausar por tempo indeterminado. É um maior controle na usabilidade do navegador de internet.

**– Extensões:** já é padrão dos navegadores de internet terem um mecanismo próprio de extensões com mais funcionalidades. Com alguns cliques, é possível instalar temas visuais, plug-ins com novos recursos (relógio, notícias, galeria de imagens, ícones, entre outros.

**– Central de Ajuda:** espaço para verificar a versão instalada do navegador e artigos (geralmente em inglês, embora também existam em português) de como realizar tarefas ou ações específicas no navegador.

Firefox, Internet Explorer, Google Chrome, Safari e Opera são alguns dos navegadores mais utilizados atualmente. Também conhecidos como web browsers ou, simplesmente, browsers, os navegadores são uma espécie de ponte entre o usuário e o conteúdo virtual da Internet.

#### **Internet Explorer**

Lançado em 1995, vem junto com o Windows, está sendo substituído pelo Microsoft Edge, mas ainda está disponível como segundo navegador, pois ainda existem usuários que necessitam de algumas tecnologias que estão no Internet Explorer e não foram atualizadas no Edge.

Já foi o mais navegador mais utilizado do mundo, mas hoje perdeu a posição para o Google Chrome e o Mozilla Firefox.

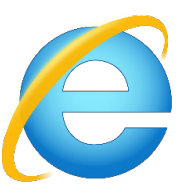

#### **Principais recursos do Internet Explorer:**

– Transformar a página num aplicativo na área de trabalho, permitindo que o usuário defina sites como se fossem aplicativos instalados no PC. Através dessa configuração, ao invés de apenas manter os sites nos favoritos, eles ficarão acessíveis mais facilmente através de ícones.

– Gerenciador de downloads integrado.

– Mais estabilidade e segurança.

– Suporte aprimorado para HTML5 e CSS3, o que permite uma navegação plena para que o internauta possa usufruir dos recursos implementados nos sites mais modernos.

– Com a possibilidade de adicionar complementos, o navegador já não é apenas um programa para acessar sites. Dessa forma, é possível instalar pequenos aplicativos que melhoram a navegação e oferecem funcionalidades adicionais.

– One Box: recurso já conhecido entre os usuários do Google Chrome, agora está na versão mais recente do Internet Explorer. Através dele, é possível realizar buscas apenas informando a palavra-chave digitando-a na barra de endereços.

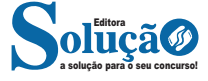

5. FURB - PREFEITURA DE SCHROEDER - ANALISTA PATRIMO-NIAL - 2023

Analise as afirmativas sobre a gestão do patrimônio:

I – Cada órgão ou entidade da administração pública deve elaborar seu próprio regulamento para gestão de patrimônio, ou manual de controle patrimonial, que deverá contemplar toda a linha evolutiva dos bens patrimoniais sob sua administração e estar em completa harmonia com as novas práticas contábeis.

II – As variações patrimoniais (ativas ou passivas), como são chamados os registros contábeis das mutações do patrimônio público, no caso dos bens de uso permanente, ocorrem a partir da aquisição (reconhecimento) de um novo bem, e transitam pelo seu tombamento, sua correta avaliação (a valor justo) e classificação contábil, definição de método e cálculo da depreciação, definição de vida útil, deterioração e valor residual, finalizando com os trâmites de sua baixa definitiva (desfazimento).

III – Os bens de uso comum do povo podem ser entendidos como os de domínio público, construídos ou não por pessoas jurídicas de direito público. São classificados em naturais, devendo ser contabilizados no ativo e incluídos no patrimônio da instituição e artificiais, não sendo contabilizados como ativo e inventariados ou avaliados.

IV – Sob o amparo da Lei 8.666/1993, estão os procedimentos que antecedem a baixa (desfazimento) de bens públicos por alienação, doação, troca e permuta, uma vez que só poderão ser realizados pelo processo de licitação pública.

É correto o que se afirma em:

(A) III, apenas (B) III e IV, apenas

(C) I, II, III e IV

(D) I, II e IV, apenas

(E) I e II apenas

6. IFMT - IFMT - TECNÓLOGO EM GESTÃO PÚBLICA - 2023

Para COLLI (2022), "a gestão patrimonial tem como uma de suas características a multidisciplinariedade, pois, para que seja realizada de maneira adequada, é preciso observar os aspectos administrativos, financeiros, contábeis e jurídicos."

(COLLI, Nicolli Anversa. Gestão Patrimonial: aspectos tributários. Editora Almedina. 2022).

Em relação à gestão patrimonial, analise as assertivas e marque a INCORRETA.

(A) Tratando-se de bens patrimoniais tangíveis, a gestão patrimonial recai sobre bens móveis, imóveis, máquinas, equipamentos e instalações.

(B) O inventário é o instrumento de controle para verificação dos saldos de estoques nos almoxarifados e nos depósitos, e dos equipamentos e materiais permanentes em uso no órgão ou entidade.

(C) O inventário físico pode ser rotativo ou periódico. O inventário rotativo é a contagem de todos os itens em determinados períodos, e o inventário periódico é o levantamento contínuo e seletivo dos bens em estoque ou em uso.

(D) A transferência gratuita da posse de um bem, com troca de responsabilidade de um órgão para outra instituição pública, dentro do âmbito da Administração Pública Federal Direta, é denominada como cessão.

(E) A alienação é a operação que transfere o direito de propriedade do material mediante venda, permuta ou doação.

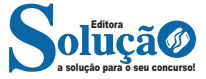

7. REIS & REIS AUDITORES ASSOCIADOS - PREFEITURA DE PA-TROCÍNIO DO MURIAÉ - CONTADOR - 2021

"Tem por objetivo dar conformidade aos dados registrados no sistema de controle de bens, de forma que represente a real existência dos bens patrimoniais em determinado momento, sendo um demonstrativo que compõe a prestação de contas anual e que evidencia a confiabilidade e a fidedignidade dos valores inventariados com os registros contábeis, confirmando a responsabilidade dos agentes, cujos bens patrimoniais estão sob sua guarda."

O conceito retratado acima se refere:

(A) Balanço Patrimonial

- (B) Almoxarifado
- (C) Reavaliação de bens
- (D) Inventário

8. : Prefeitura de São João do Oeste - SC Prova: AMEOSC - 2023 - Prefeitura de São João do Oeste - SC - Arquivista

Uma das atividade importantes da gestão e controle de arquivos são as técnicas de preservação utilizadas para salvaguardá-los com a devida atenção e condição. Assinale a alternativa que corresponde as principais técnicas de preservação de arquivos utilizadas no Brasil.

(A) Climatização, desacidificação, encapsulação e fumigação.

(B) Climatização, encapsulação, simplificação e laminação.

(C) Desacidificação, fumigação, simplificação e curativação.

(D) Encapsulação, climatização, acidulação e curativação.

9. IPEFAE - 2020 - Prefeitura de Andradas - MG - Auxiliar Administrativo

Com relação às técnicas de arquivamento, definimos arranjo como:

(A) O modo de organização dos documentos de valor secundário no arquivo permanente.

(B) A passagem dos documentos do arquivo corrente para o permanente ou do arquivo intermediário para o permanente.

(C) A passagem dos documentos do arquivo corrente para o arquivo intermediário.

(D) O cumprimento do prazo determinado pela tabela de temporalidade do arquivo e, posteriormente, da sua destinação final.

10. Avança SP - 2023 - Prefeitura de São Lourenço da Serra - SP - Auxiliar Administrativo

Sobre o arquivo e as técnicas de arquivamento, considerando os regramentos específicos, qual é a melhor técnica de arquivamento para documentos que precisam ser consultados com frequência?

(A) Arquivamento alfabético por assunto.

(B) Arquivamento cronológico por data de criação.

(C) Arquivamento geográfico por local de origem.

(D) Arquivamento numérico por código de identificação.

(E) Arquivamento por ordem de importância ou relevância.

120